### Exercice 1

Chaque personne est caractérisée par un nom, un numéro de sécurité sociale et une adresse. L'entreprise est caractérisée par un nom et une adresse. Chaque personne travaillant pour une entreprise reçoit un salaire et possède une fonction. Le chef évalue les performances de chaque employé.

### Exercice 2

Soient les phrases suivantes :

- Un répertoire contient des fichiers
- Une pièce contient des murs
- Les modems et claviers sont des périphériques d'entrée / sortie
- Une transaction boursière est un achat ou une vente
- Un compte bancaire peut appartenir à une personne physique ou morale

Elaborez les diagrammes de classe correspondants en choisissant le type de relation approprié

Exercice 2

Un répertoire peut contenir plusieurs autres répertoires et éventuellement être contenu dans un autre répertoire. Chaque répertoire possède exactement un utilisateur propriétaire. Plusieurs utilisateurs peuvent être autorisés à l'utiliser.

Représentez un diagramme de classes correspondant

#### Exercice 3

Un micro ordinateur est composé d'un ou plusieurs moniteurs, d'un boîtier système, d'une souris facultative et d'un clavier. Un boîtier système possède un châssis, une unité centrale, plusieurs puces de RAM et éventuellement un ventilateur.

Représentez un diagramme de classes correspondant

Exercice 4

L'un de vos collaborateurs vous demande de l'aider à élaborer un diagramme de classes représentant la gestion des prêts bancaires accordés pour l'achat d'une voiture. Ces prêts peuvent être faits soit à une personne soit à une société.

Il a fait une première ébauche présentée ci-dessous:

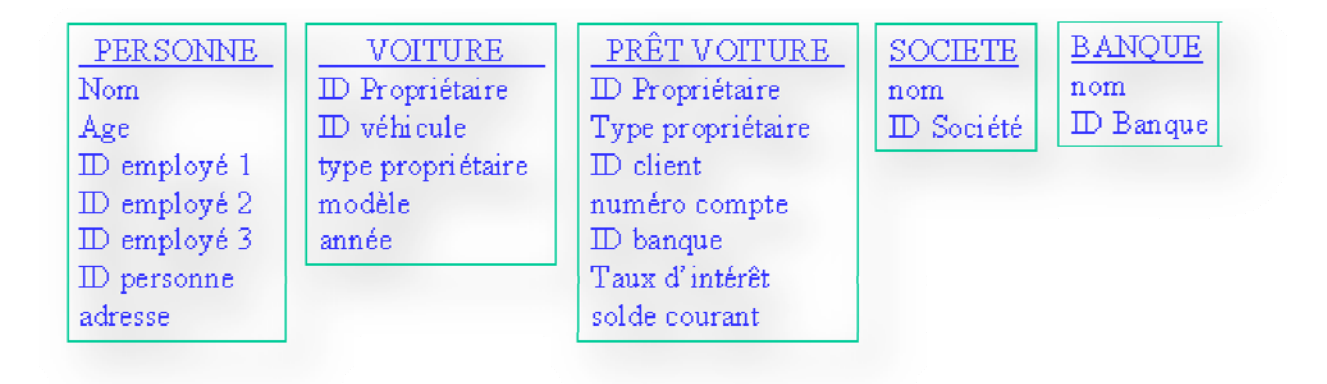

Représentez un diagramme de classes correct pour répondre à la demande de votre collaborateur.

Exercice 5

#### **Une entreprise de production**

Une personne a un nom, une adresse et un numéro de sécurité sociale. Une personne peut facturer du temps de travail sur des projets, et gagner un salaire. Une entreprise a un nom, une adresse, un numéro de téléphone, et un produit principal. Une entreprise embauche et licencie des personnes. Personne et Entreprise ont des relations plusieurs à plusieurs. Le titre de l'emploi dépend à la fois de la personne et de la société. Il y a deux sortes de personnes: les employés et les directeurs. Chaque employé travaille sur plusieurs projets; chaque directeur est responsable de plusieurs projets. Un projet se compose d'une équipe et de plusieurs employés et d'un seul directeur. Chaque projet a un nom, un budget et une priorité interne d'accès aux ressources.

Une société est composée de multiples services; chaque service est identifié par un nom unique. Habituellement, un service a un directeur; certains ne sont affectés à aucun service. Chaque service fabrique plusieurs produits alors que chaque produit est fabriqué par un seul service. Un produit a un nom, un coût et un poids.

#### Représentez un diagramme de classes correspondant à l'énoncé ci-dessus.

#### Exercice 6

Une académie souhaite gérer les cours dispensés dans plusieurs collèges. Pour cela, on dispose des renseignements suivants :

- Chaque collège possède un site Internet
- Chaque collège est structuré en départements, qui regroupent chacun des enseignants spécifiques. Parmi ces enseignants, l'un d'eux est responsable du département.
- Un enseignant se définit par son nom, prénom, tél, email, date de prise de fonction et son indice.
- Chaque enseignant ne dispense qu'une seule matière.

Les étudiants suivent quant à eux plusieurs matières et reçoivent une note pour chacune d'elle.

- Pour chaque étudiant, on veut gérer son nom, prénom, tél, email, ainsi que son année d'entrée au collège.
- Une matière peut être enseignée par plusieurs enseignants mais a toujours lieu dans la même salle de cours (chacune ayant un nombre de places déterminé).
- On désire pouvoir calculer la moyenne par matière ainsi que par département
- On veut également calculer la moyenne générale d'un élève et pouvoir afficher les matières dans lesquelles il n'a pas été noté
- Enfin, on doit pouvoir imprimer la fiche signalétique (, prénom, tél, email) d'un enseignant ou d'un élève.

*Elaborez le diagramme de classes correspondant. Pour simplifier l'exercice, on limitera le diagramme à une seule année d'étude*

# Exercice 7

#### GESTION DES DOSSIERS COMPTABLES D'UN CENTRE DE GESTION

On se situe dans un centre de gestion comprenant plusieurs agences délocalisées. Dans chaque agence travaillent plusieurs comptables, chacun gérant plusieurs exploitations.

Un comptable ne travaille que dans une seule agence et une exploitation ne peut être gérée que par un seul comptable.

On souhaite connaître la liste des exploitations gérées par chacun des comptables et chacune des agences.

- Les informations retenues sont :
- Le nom de l'exploitation,
- La commune où se situe l'exploitation,
- Le nom du comptable,
- Le directeur et la ville de l'agence,
- Le nom de l'agence,
- L'âge du comptable,
- Le numéro de téléphone du comptable.

*Elaborez le diagramme de classes correspondant.*

# Exercice 8

#### GESTION DES LOGEMENTS DANS UNE AGENCE IMMOBILIERE

Une agence de location de maisons et d'appartements désire gérer sa liste de logements. Elle voudrait en effet connaître l'implantation de chaque logement (nom de la commune et du quartier) ainsi que les personnes qui les occupent (les signataires uniquement).

Le loyer dépend d'un logement, mais en fonction de son type (maison, studio, T1, T2...) l'agence facturera toujours en plus du loyer la même somme forfaitaire à ses clients. Par exemple, le prix d'un studio sera toujours égal au prix du loyer + 30  $\epsilon$ de charges forfaitaires par mois.

Pour chaque logement, on veut disposer également de l'adresse, de la superficie ainsi que du loyer.

Quant aux individus qui occupent les logements (les signataires du contrat uniquement), on se contentera de leurs noms, prénoms, date de naissance et numéro de téléphone.

Pour chaque commune, on désire connaître le nombre d'habitants ainsi que la distance séparant la commune de l'agence.

NB : on ne gérera pas l'historique de l'occupation des logements par les individus. On considèrera de plus qu'un individu ne peut être signataire que d'un seul contrat.

# Exercice 9

GESTION DES RENDEMENTS DES PARCELLES D'UNE EXPLOITATION

Un agriculteur désire connaître les productions réalisées sur ses parcelles culturales. Une parcelle peut comporter plusieurs productions dans la même année civile.

Pour chaque parcelle, on veut connaître quelles productions ont été réalisées et à quelles dates.

On désire également connaître le rendement de chaque production par parcelle.

Enfin, on doit pouvoir disposer de la quantité et du nom de l'engrais qui a été épandu sur chaque parcelle (à une date donnée).

- L'agriculteur vous fournit les informations suivantes :
	- o Le nom de la parcelle et sa surface
	- o Les coordonnées géographiques de la parcelle
	- o Le nom de la production et son unité de production
	- o Les dates début et fin de production
	- o La quantité produite
	- o Le nom de l'engrais
	- o L'unité d'épandage de l'engrais
	- o La quantité d'engrais épandue à une date donnée sur une parcelle donnée

# Exercice 10

On souhaite gérer les réservations de vols effectués dans une agence. D'après les interviews réalisées avec les membres de l'agence, on sait que :

- Les compagnies aériennes proposent différents vols
- Un vol est ouvert à la réservation et refermé sur ordre de la compagnie
- Un client peut réserver un ou plusieurs vols, pour des passagers différents
- Une réservation concerne un seul vol et un seul passager
- Une réservation peut être confirmée ou annulée
- Un vol a un aéroport de départ et un aéroport d'arrivée
- Un vol a un jour et une heure de départ, et un jour et une heure d'arrivée
- Un vol peut comporter des escales dans un ou plusieurs aéroport(s)
- Une escale a une heure de départ et une heure d'arrivée
- Chaque aéroport dessert une ou plusieurs villes

A partir des éléments qui vous sont fournis ci-dessus, élaborez le diagramme de classes (en y ajoutant tout attribut que vous jugez pertinent et qui n'a pas été décrit ci-dessus).

#### Exercice 11

#### GESTION DES FRAIS DE DEPLACEMENT

On souhaite automatiser la gestion des frais de déplacement des agents d'un service.

Pour chaque déplacement, l'agent doit remplir un ordre de mission qui est géré actuellement sur une feuille Excel. Sur cet ordre ne figurent que les frais engagés directement par l'agent (les billets achetés par le service ne sont pas pris en compte).

Cette feuille Excel présente plusieurs inconvénients :

- Elle nécessite certaines ressaisies à chaque déplacement (ex : nombre de km parcourus depuis le début de l'année, puissance du véhicule …).
- Elle n'effectue le calcul que pour le déplacement en question et ne propose aucun état de synthèse (ex : nombre de déplacements, nb de nuits passées à l'extérieur, total dépensé par compte …)

• il est très fastidieux de retrouver la fiche d'un état de déplacement (chaque fiche est stockée dans un fichier particulier).

C'est pourquoi on vous demande de mettre au point une base de données pour gérer ces renseignements.

Le recueil de l'existant vous a permis de récolter les informations suivantes :

- Le calcul des indemnités de repas est fixé (NB : si un repas est pris dans un restaurant administratif, on appliquera le taux  $*$  50 %);
- Quand un agent passe une journée complète et une nuit, on applique le tarif de l'indemnité journalière (et non l'indemnité de nuitée + 2 repas) ;
- Le repas du midi est pris en compte si l'agent part avant 11h et revient après 14 heures ;
- Le repas du soir est pris en compte si l'agent revient après 21 heures ;

Calcul des indemnités kilométriques :

Le calcul des indemnités s'effectue par année civile et par véhicule.

Pour chaque agent, un montant total est autorisé par véhicule et par an. Au delà, aucun frais n'est remboursé.

Si l'agent change de véhicule en cours d'année, un nouveau montant est alors alloué. Le remboursement des frais dépend ensuite de 2 facteurs : la puissance du véhicule et le nombre de kilomètres parcourus dans l'année.

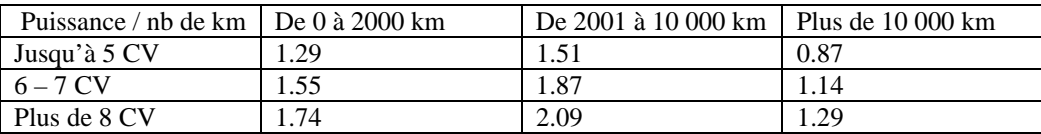

# Exercice 12

# **GESTION D'UN PARC INFORMATIQUE**

On souhaite gérer la liste du matériel informatique présent dans une entreprise.

A ce jour, on désire gérer : les ordinateurs  $(UC + \acute{e}cran)$ , les écrans et les imprimantes.

Pour chaque matériel, on doit être en mesure de stocker les principales caractéristiques, le lieu où il se trouve, la liste des pannes et des réparations ainsi que les éventuels prêts dont ils ont fait l'objet. Exemples de documents à gérer :

#### **Fiche ordinateur :**

No de série : 159864A Date achat : 10/05/02 Lieu d'achat (entreprise) : AB Informatique Prix d'achat : 1 420 Euros Marque : IBM RAM : 128 Mo Processeur : Pentium Cadence : 1.5 Ghz Taille disque dur : 20 Go Carte réseau : 3 COM Contrat de maintenance : Oui Si contrat de maintenance, durée (en mois) : 24 Lieu d'affectation : Salle 10 **Fiche écran :**  No de série : 258989463 Date achat : 10/04/02 Lieu d'achat (entreprise) : AB Informatique

Prix d'achat : 320 Marque : Samsung Taille : 17 pouces Type : TFT Contrat de maintenance : Oui Si contrat de maintenance, durée (en mois) : 12 Lieu d'affectation : Salle 10 **Fiche imprimante**  No de série : 8965789D Date achat : 01/05/01 Marque : HP Couleur : Non Type : Laser Jet 5 Nb de pages / min : 12 Lieu d'achat (entreprise) : AB Informatique Prix d'achat : 450 Contrat de maintenance : Oui Si contrat de maintenance, durée (en mois) : 12 Lieu d'affectation : Salle 10 **Etat des prêts en cours** 

Liste des matériels sortis au 05/05/02 :

Portables

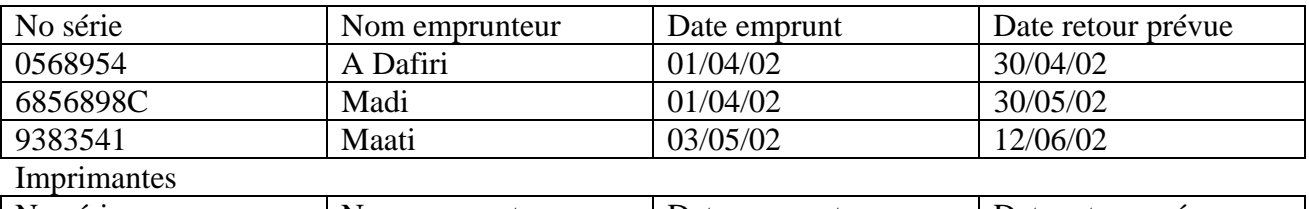

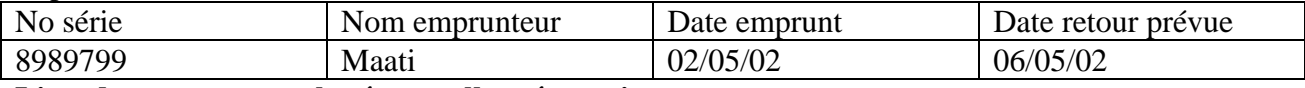

**Liste des pannes avec les éventuelles réparations**  Exemple : UC No série : 6566676E Date de la panne : 06/01/02 Descriptif de la panne : alimentation H.S. et le disque dur semble avoir quelques problèmes Intervention effectuée : Date envoi : 07/01/02 Réparée par AB informatique Date retour : 15/01/02 Prix de la réparation : 750 Pièces changées : Cordon d'alimentation + alimentation NB : on désire pouvoir effectuer des statistiques sur les pièces qui sont le plus fréquemment changées afin de prévoir un stock de pièces de rechange.

# Exercice 13

# **Gestion de matériel pédagogique**

Une école désire automatiser la gestion de son parc de matériel pédagogique et des salles qu'elle met à disposition du personnel et des élèves.

**Entretien avec la directrice des études.** 

Question : Quelles difficultés rencontrez-vous dans la gestion de vos ressources (matériel et salles) ?

*Réponse* : Nous avons de plus en plus de matériel mis à disposition des élèves et enseignants (ordinateurs

portables, vidéo-projecteurs …) et sommes souvent confrontés à des problèmes d'organisation tels que :

- reste-t-il un vidéo-projecteur disponible à telle date ?

- la salle de réunion N°1 est-elle occupée toute la journée ?

- quelle est la dernière personne à avoir emprunté l'ordinateur portable N°2 …

*Question :* Sur quels points précis voulez-vous améliorer votre travail?

*Réponse* : L'ensemble du matériel pédagogique est géré par plusieurs bureaux (ex : Le vidéoprojecteur N°1 est

au secrétariat des études, le vidéo-projecteur N°2 se trouve à l'accueil …).

Nous ne souhaitons pas regrouper tout le matériel en un seul endroit mais nous désirons un outil capable de nous

indiquer :

- la liste de tous les matériels disponibles dans l'école avec leur localisation géographique,

- pour chaque matériel, une fiche signalétique qui nous rappelle : la date d'achat du matériel et sa date de

fin de garantie.

Nous souhaitons également un outil qui puisse gérer le planning de réservation des salles ainsi que du matériel.

*Question :* Comment est organisée la gestion des salles ?

*Réponse* : Un planning de réservation existe au secrétariat des études. Nous indiquons pour chaque réservation :

- la personne qui a réservé la salle (est-ce un élève, un enseignant … Quel est son nom …)

- le motif de la réservation (ex : réunion du conseil des enseignants, préparation d'un oral …)

- la liste éventuelle des participants (nous vérifions dans ce cas que la capacité d'accueil de la salle n'est

pas dépassée).

- la durée de la réservation

*Question :* Est-il possible de réserver une salle pour plusieurs jours ?

*Réponse* : Oui. La réservation d'une salle se fait pour une période allant d'une demi-heure (ex : oral d'un projet

étudiant) à plusieurs jours (ex : stage de formation continue de 5 jours).

*Question :* Ou'en est-il de la réservation du matériel ?

*Réponse* : Il existe 2 types de réservation de matériel :

- une réservation dépendante d'une réservation de salle (ex : on réserve un vidéo-projecteur pour le conseil des enseignants du 18/11/2003).

- une réservation totalement indépendante (ex : un enseignant nous emprunte un portable entre le 02/02/2003 et le 05/02/2003).

Dans tous les cas, il faut s'assurer que le matériel a bien été rendu au terme de la réservation.

*Question* : Lorsqu'on réserve une salle, peut-on réserver plusieurs matériels ?

*Réponse* : Oui, bien sûr. On peut réserver par exemple pour la même réunion un portable et un vidéo-projecteur.

*Question* : Le matériel qui est prêté lors de la réservation d'une salle l'est-il obligatoirement pour toute la durée

de réservation de la salle.

*Réponse* : Non. On peut par exemple réserver une salle du lundi au jeudi et n'avoir besoin du vidéoprojecteur

que le mardi.

*Question*: Quel niveau de détail souhaitez-vous obtenir quant à la gestion des réservations de matériel ?

*Réponse* : Nous souhaitons connaître :

- quel matériel a été emprunté, par qui et à quelles dates, la liste des matériels disponibles à une date donnée,
- la liste des matériels empruntés relatifs à une réservation de salle. (ex : le stage de formation continue MERISE du 05/05/2003 au 09/05/2003 utilise le vidéo-projecteur N°2 et l'ordinateur portable N°1 du 08/05/2003 au 09/05/2003).

*Question* : Comment se passe la procédure de réservation d'une salle ? Tout le monde peut-il effectuer une réservation ?

*Réponse* : Les étudiants ne peuvent pas réserver eux-mêmes une salle. Ils sont obligés de s'adresser au secrétariat des études. A chaque demande (un élève demande une salle particulière pour une période donnée et indique combien de personnes sont concernées), le secrétariat vérifie la disponibilité de la salle et le bien-fondé de la demande. Les demandes sont traitées par ordre chronologique. Plusieurs cas sont alors possibles :

- La demande est sans fondement et elle est alors rejetée (un mail est alors renvoyé à l'étudiant)
- La salle est disponible et la demande bien fondée. Le secrétariat effectue alors la réservation et la confirme à l'étudiant toujours par envoi de mail.
- La salle n'est pas disponible. Le secrétariat étudie alors des solutions de rechange en fonction de la période demandée et du nombre de participants.
- S'il n'y a pas de solution de rechange, le secrétariat notifie par mail à l'étudiant qu'il n'y a pas de solution et le traitement de la demande prend fin.
- S'il y a une solution de rechange, il réserve alors la salle disponible et en informe l'étudiant par mail.

Quant aux enseignants et au personnel administratif de l'école, ils suivaient jusqu'à présent la même procédure de réservation que les étudiants (à l'exception pour ce public particulier, que la demande était toujours considérée fondée).

Dans le futur système, on désire que le personnel de l'école puisse réserver directement une salle à partir de l'outil informatique mis en place.